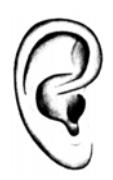

## **Gleichungen für die Pegeldifferenz- und Laufzeitdifferenz-Lokalisationskurve**

Die Pegeldifferenz-Lokalisationskurve und die Laufzeitdifferenz-Lokalisationskurve für die Interchannel-Signaldifferenzen bei Lautsprecher-Stereofonie können mit der bekannten **Interpolation nach Lagrange** jeweils als mathematische Gleichung (Polynome) ausgedrückt werden. (René Bosem) **Differenz = Unterschied** 

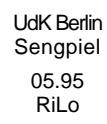

## UdK Berlin **Die Lokalisationskurven sind durch folgende empirische Werte nach Sengpiel festgelegt:**<br>
Sengpiel **Sengpiel**

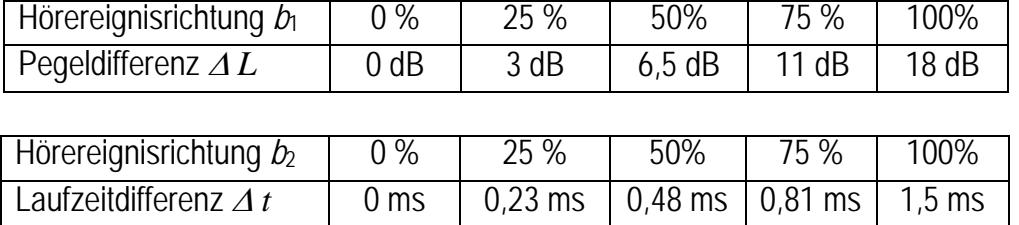

**Bestimmung der Hörereignisrichtung** *b***1 durch die Pegeldifferenz**  *L* **und umgekehrt** 

**1.** Umwandlung der Hörereignisrichtung  $b_1$  (%) von der Lautsprechermitte aus in den  $\Delta L$ -Wert (dB):

$$
\Delta L = 1,066667.10^{-7} \cdot b_1^4 - 1,066667.10^{-5} \cdot b_1^3 + 7,333333.10^{-4} \cdot b_1^2 + 0,106667 \cdot b_1
$$

**2.** Umwandlung des  *L*-Werts (dB) in die Hörereignisrichtung *b*1 (%) von der Lautsprechermitte aus:

*b*<sub>1</sub> = 1,729350 $\cdot$ 10<sup>-4</sup>  $\cdot$   $\Delta L^4$  – 4,932668 $\cdot$ 10<sup>-3</sup>  $\cdot$   $\Delta L^3$  – 0,148525  $\cdot$   $\Delta L^2$  + 8,818633  $\cdot$   $\Delta L$ 

## Bestimmung der Hörereignisrichtung  $b_2$  durch die Laufzeitdifferenz  $\Delta t$  und umgekehrt

**3.** Umwandlung der Hörereignisrichtung  $b_2$  (%) von der Lautsprechermitte aus in den  $\Delta t$ -Wert (ms):

$$
\Delta t = 2,346667.10^{-8} \cdot b_2^4 - 2,88.10^{-6} \cdot b_2^3 + 1,293333.10^{-4} \cdot b_2^2 + 7,4.10^{-3} \cdot b_2
$$

**4.** Umwandlung des *t*-Werts (ms) in die Hörereignisrichtung *b*2 (%) von der Lautsprechermitte aus:

$$
b_2 = 21,090084 \cdot \Delta t^4 - 61,293151 \cdot \Delta t^3 + 17,099029 \cdot \Delta t^2 + 107,748680 \cdot \Delta t
$$

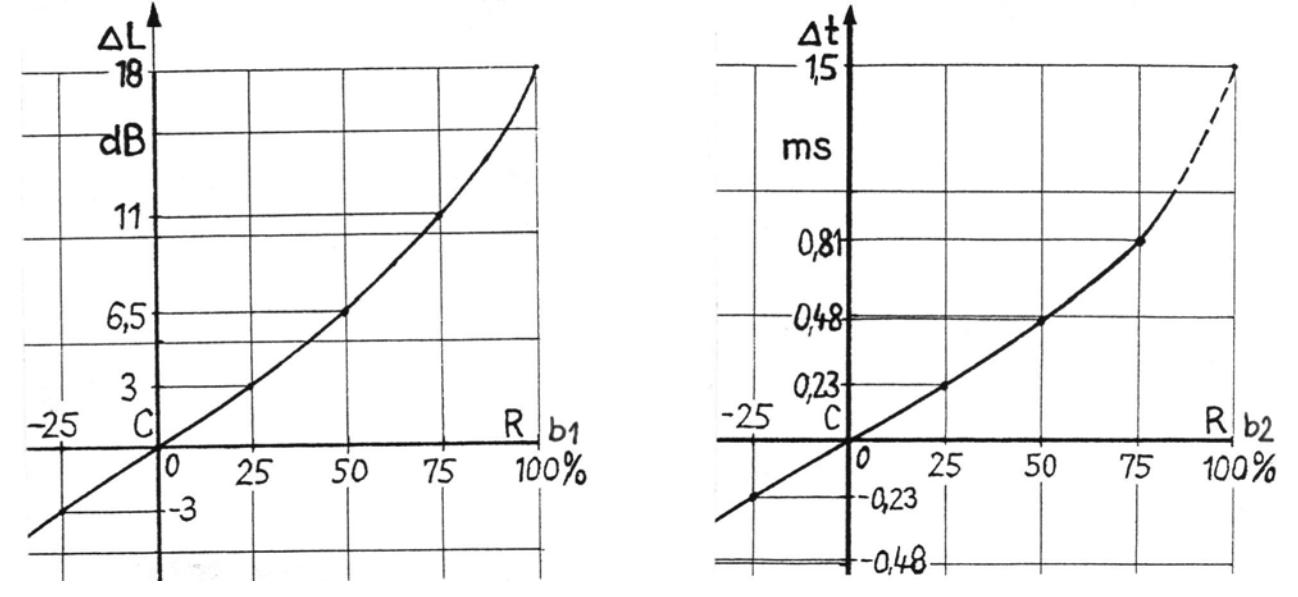

**Die Pegeldifferenz-Lokalisationskurve und die Laufzeitdifferenz-Lokalisationskurve Siehe hierzu den Excel-Rechner: <http://www.sengpielaudio.com/EBS-InterpolationDerDL-undDt-Kurven.xls> Berechnung der Hörereignisrichtung<http://www.sengpielaudio.com/Rechner-lokalisationskurven.htm>**